## **Использование интерактивной доски Interwrite Board на уроках географии**

*Учитель географии МОУ-Средняя общеобразовательная школа №1 г.Арамиля Пятыгина Светлана Петровна*

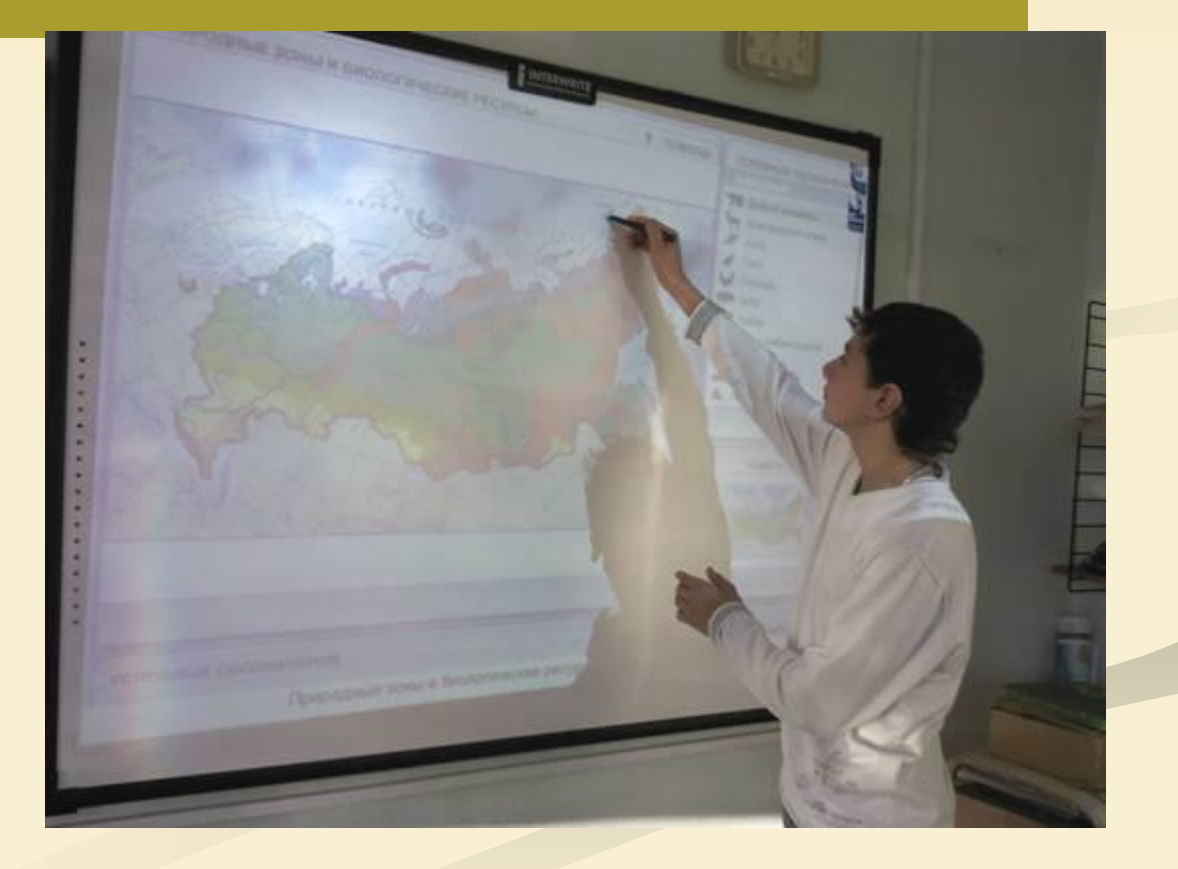

## Интерактивные электронные карты, выпущенные издательством «Дрофа»

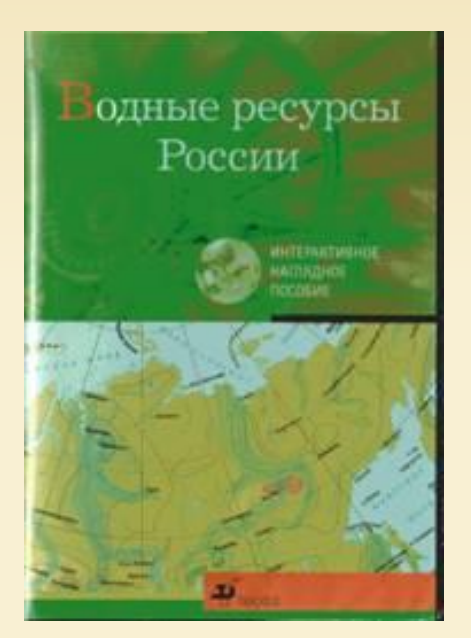

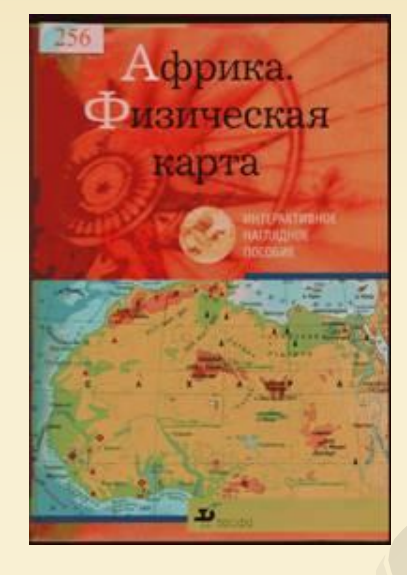

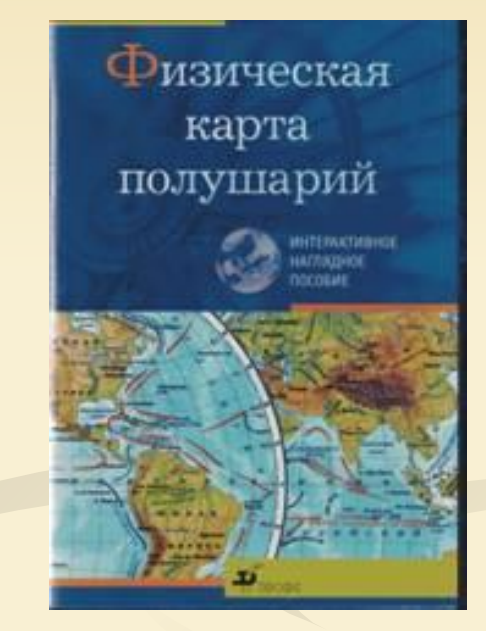

### В школе накоплено 62 интерактивные карты

### **Возможности наглядного пособия:**

**■ приближать участки земной поверхности для более детального рассмотрения**

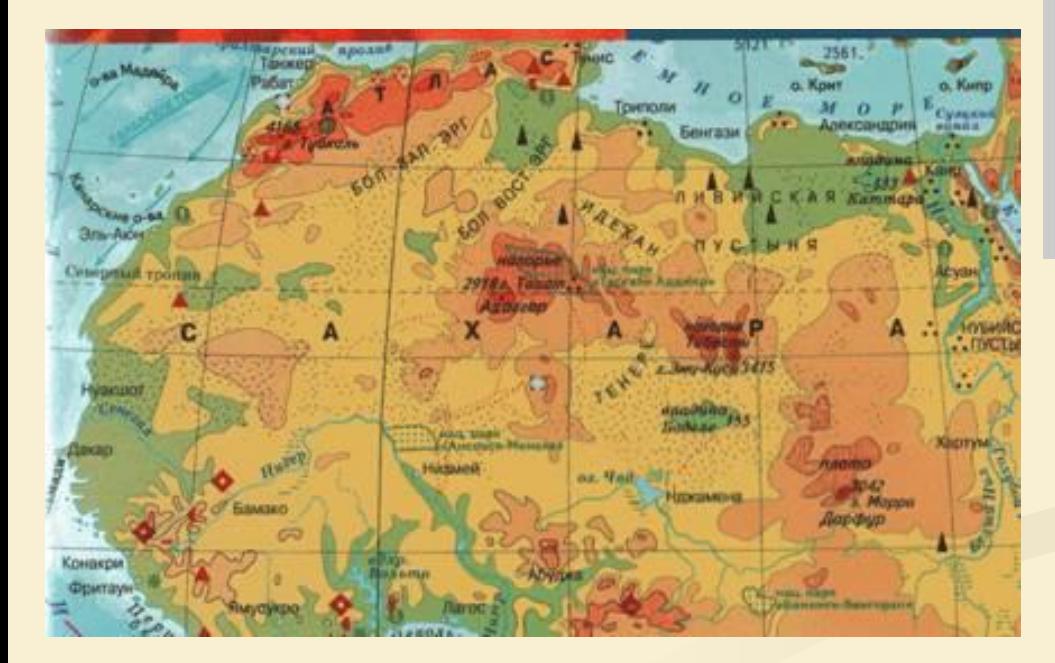

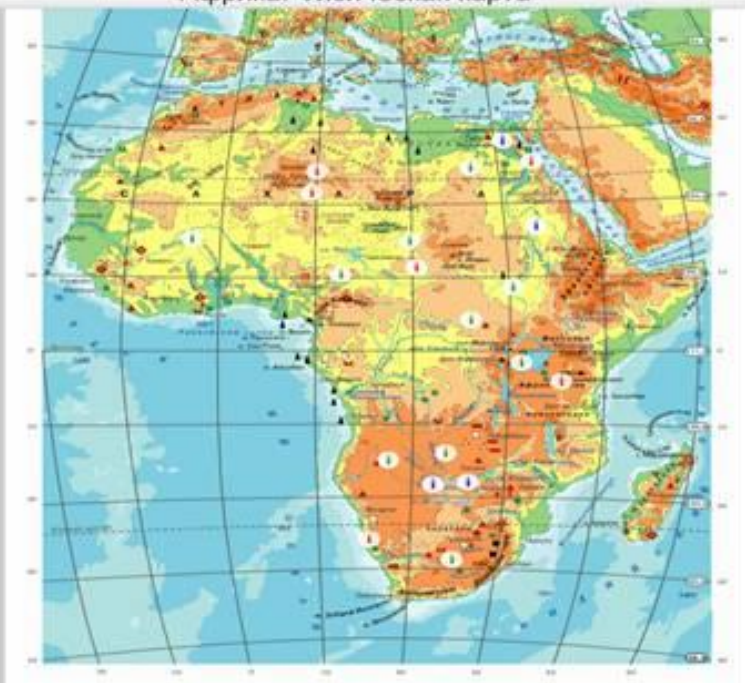

Африка. Физическая карта

### Снимать часть обозначений, упрощая карту, делая её более наглядной

- 7 класс п
- Тема «Схема поверхностных п течений»

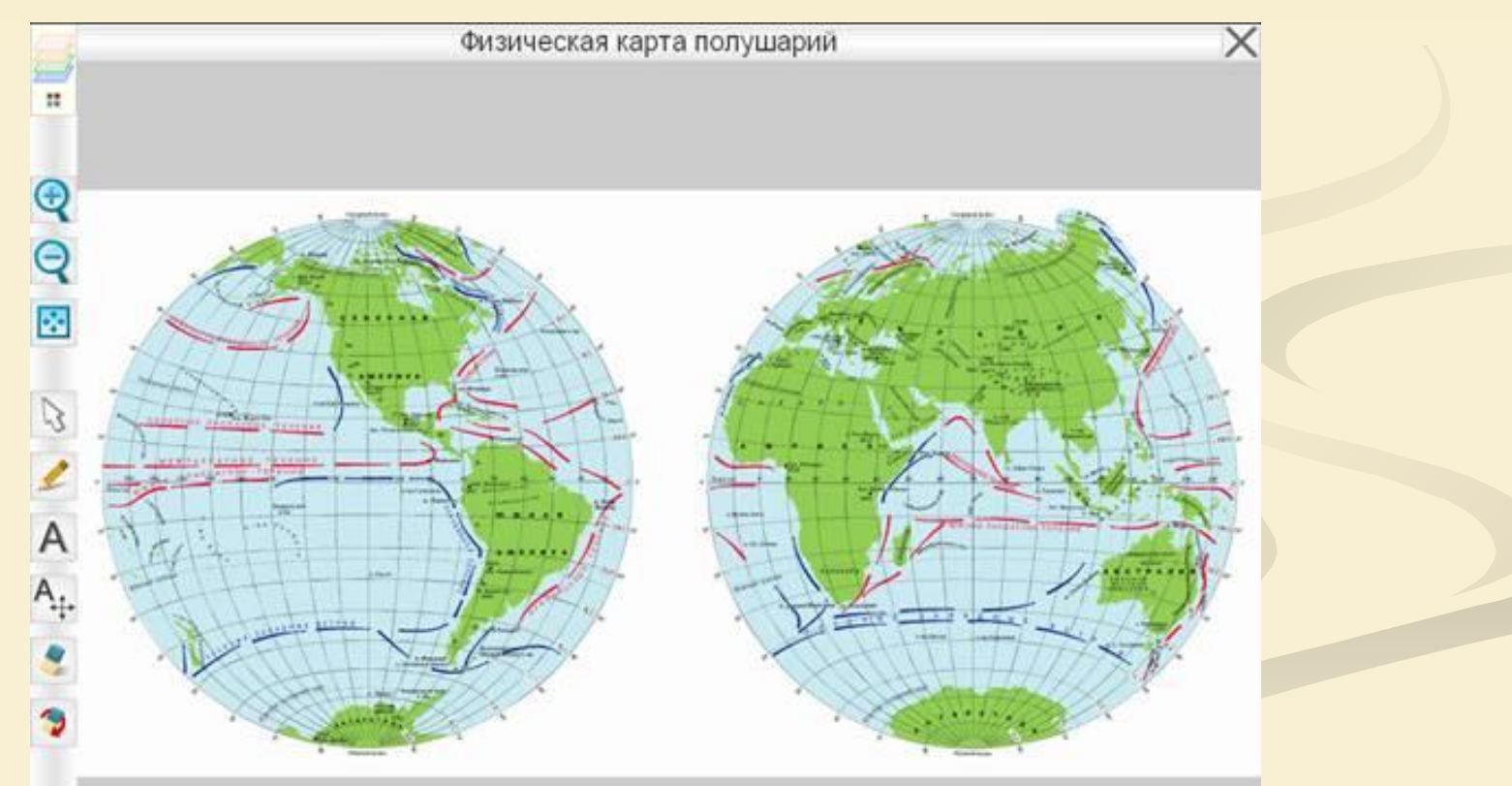

### **Создавать рисунки, наносить надписи на карте**

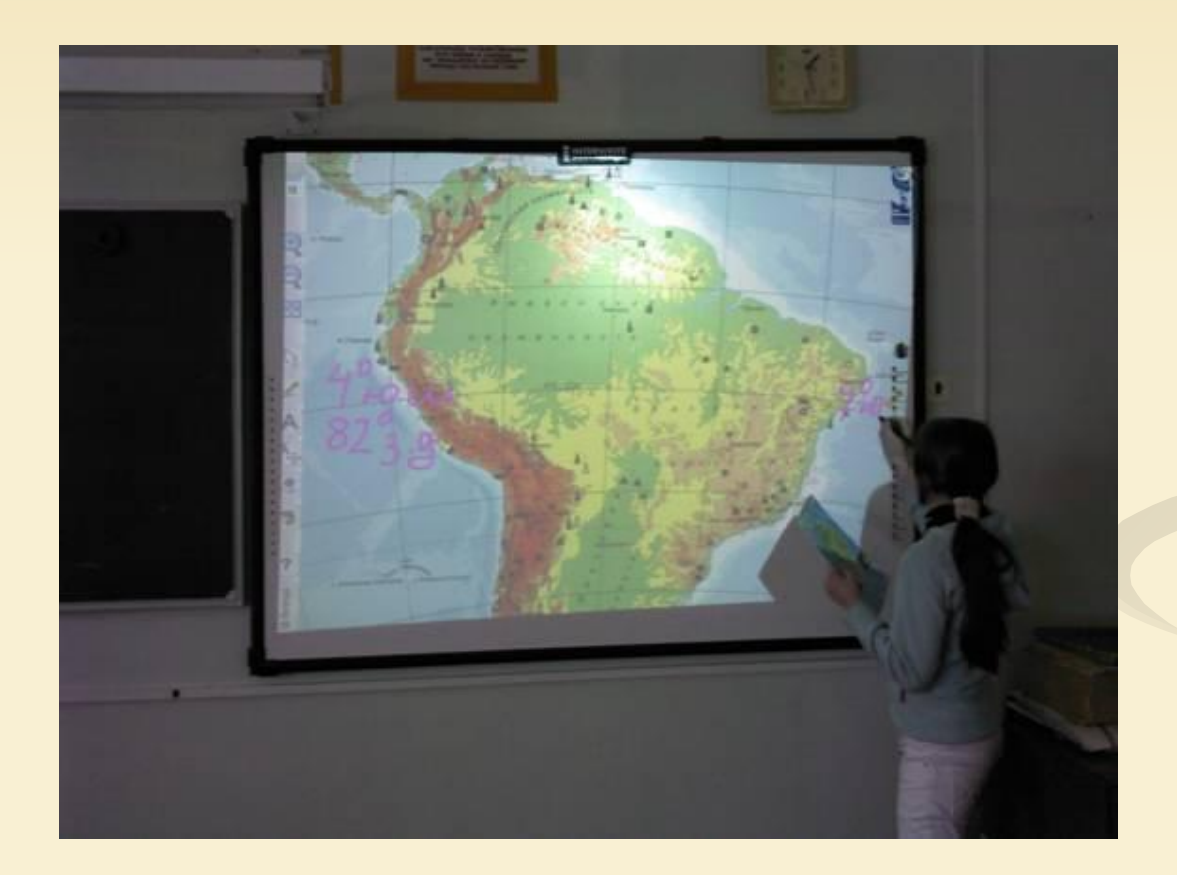

**7 класс. Тема : «Географическое положение Южной Америки»**

**Задание. Определить крайние точки материка Ю. Америка, определить географические координаты.**

**Возможность рисования на карте значительно**  *розможность* **рисования на карте значительно** закреплении нового материала и совета.<br>Фернала от совета и совета с на материала и с **Возможность рисования на карте значительно расширяет её роль как наглядного пособия при закреплении нового материала**

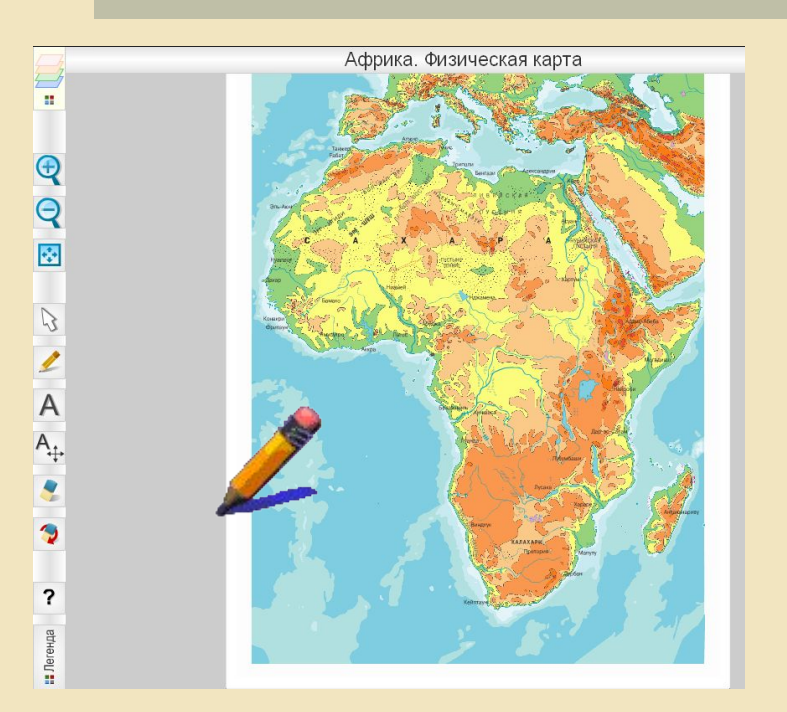

■ При изучении географического положения материков в 7 классе, учащиеся проводят меридианы и параллели, а затем, включив нужный слой, осуществляют самопроверку.

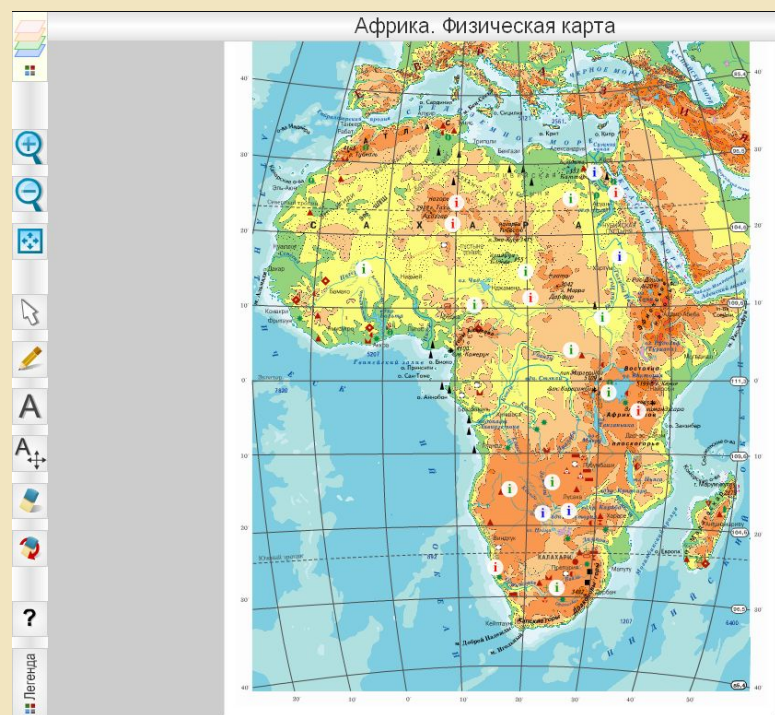

### **Дополнительный иллюстративный и текстовый**

**материал**

 Дает возможность учащимся глубже понять содержание изучаемого объекта или территории, сравнить географические объекты.

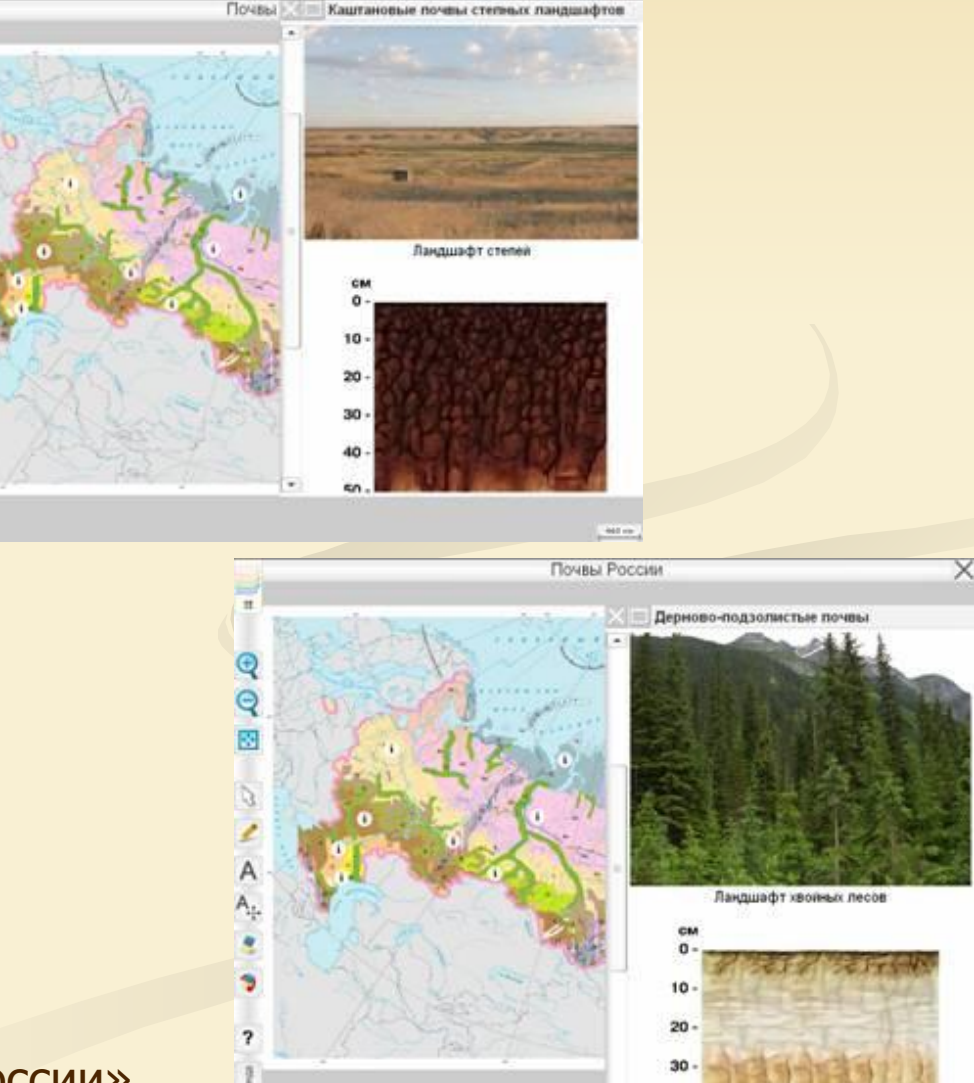

8 класс Тема: «Типы почв России»

### **Комбинирование слоями позволяет выявить причинно-следственные связи и закономерности.**

- 8 класс. Тема «Тектоника и минеральные ресурсы России»
- Задание: сделать вывод о соответствии крупных форм рельефа определенным структурам земной коры.

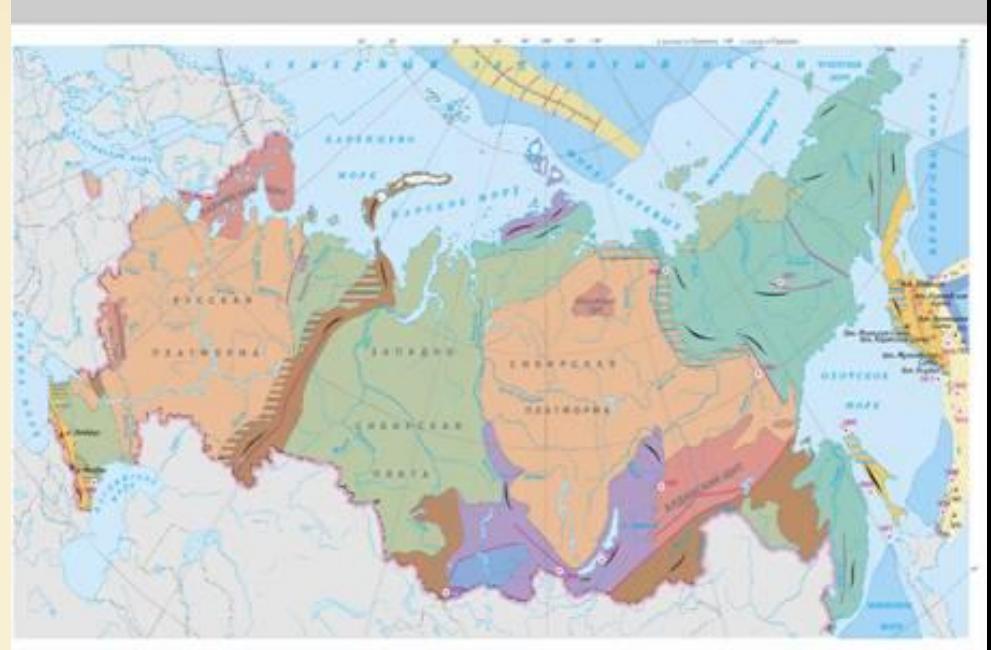

Тектоника и минеральные ресурсы России

### Тектоника и минеральные ресурсы России

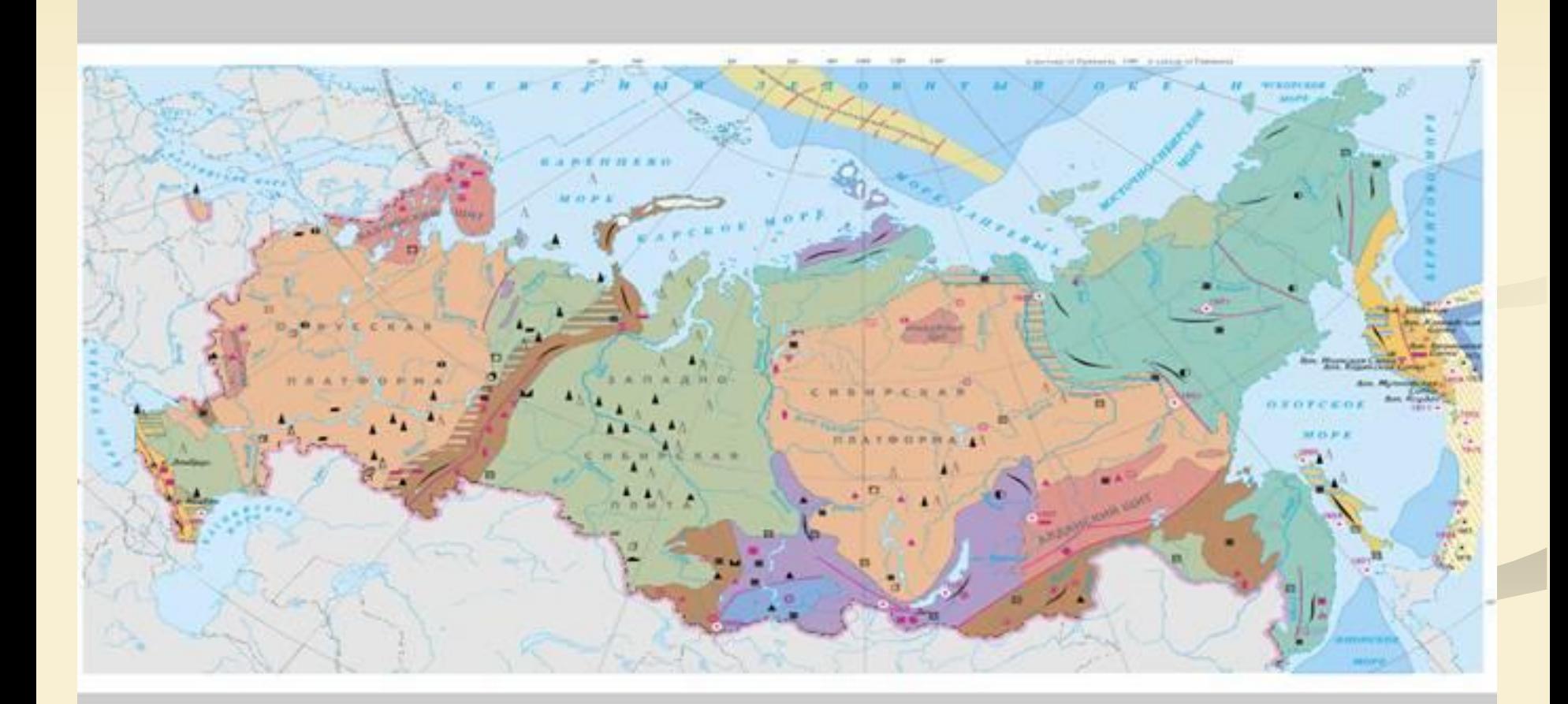

## **Прием наложения слоёв карты актуален в курсе географии «Население и хозяйство России»**

■ Задание: выявить факторы размещения предприятий черной металлургии (9 класс, тема: «География размещения предприятий чёрной металлургии»)

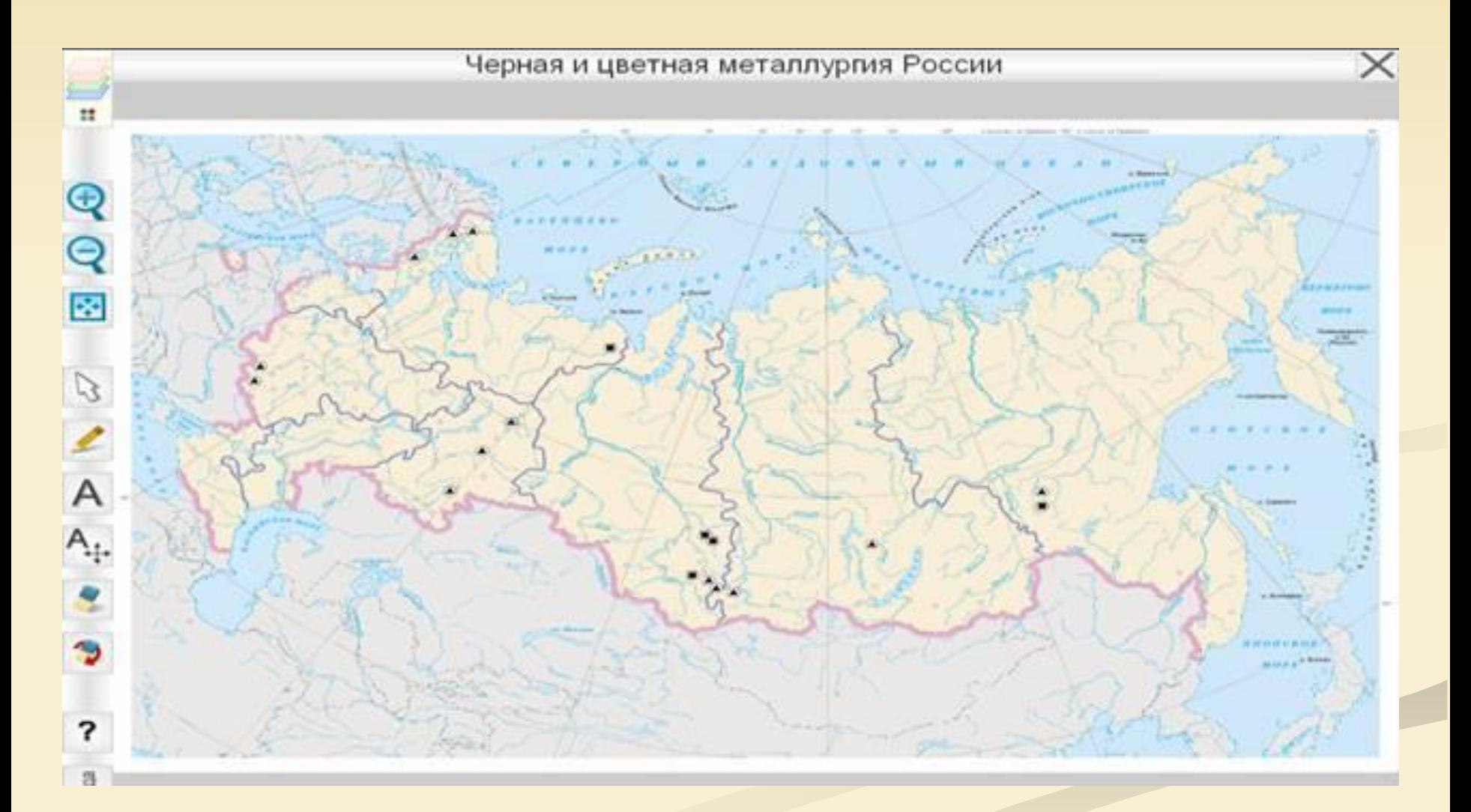

## Направление грузоперевозок

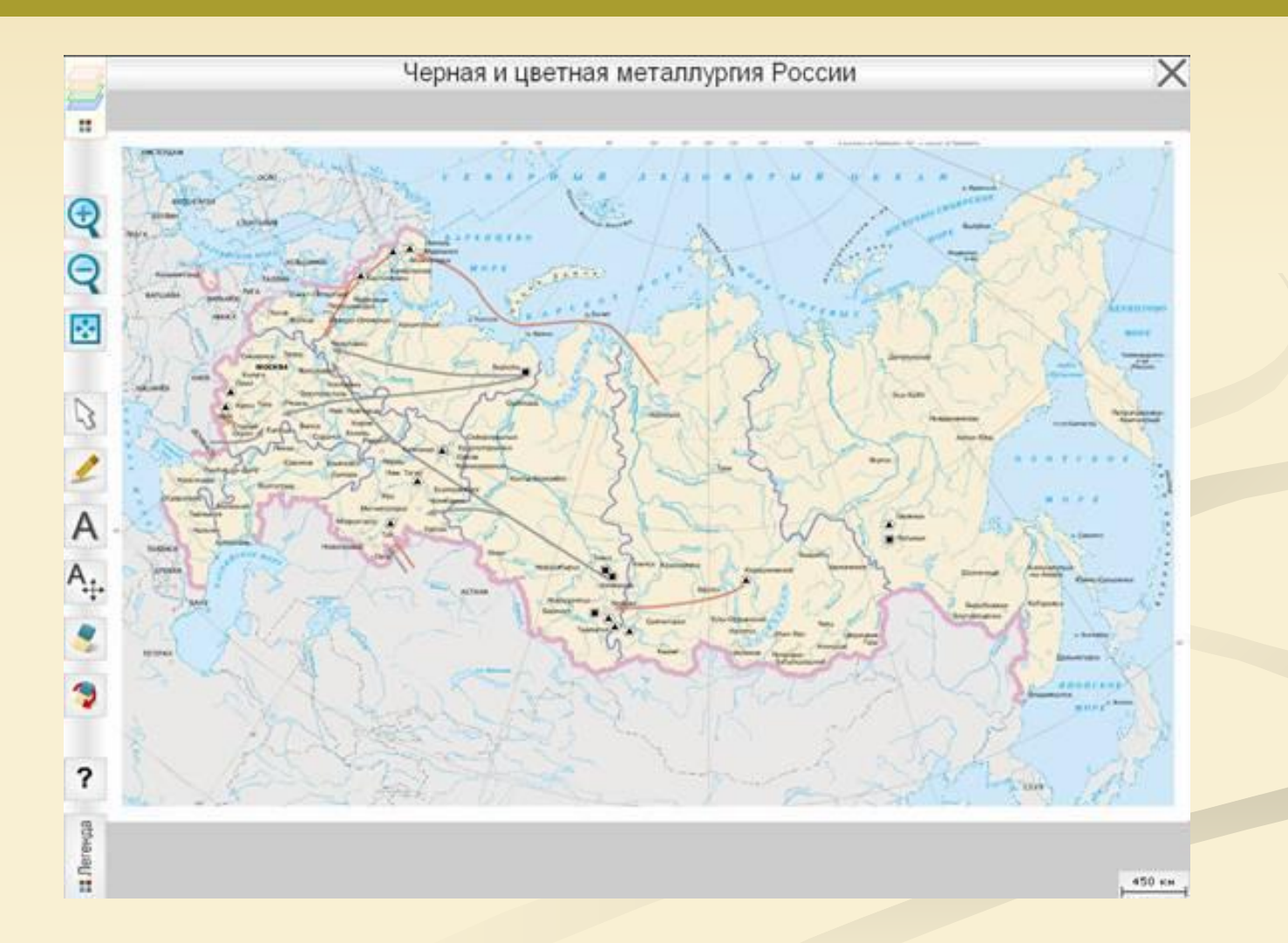

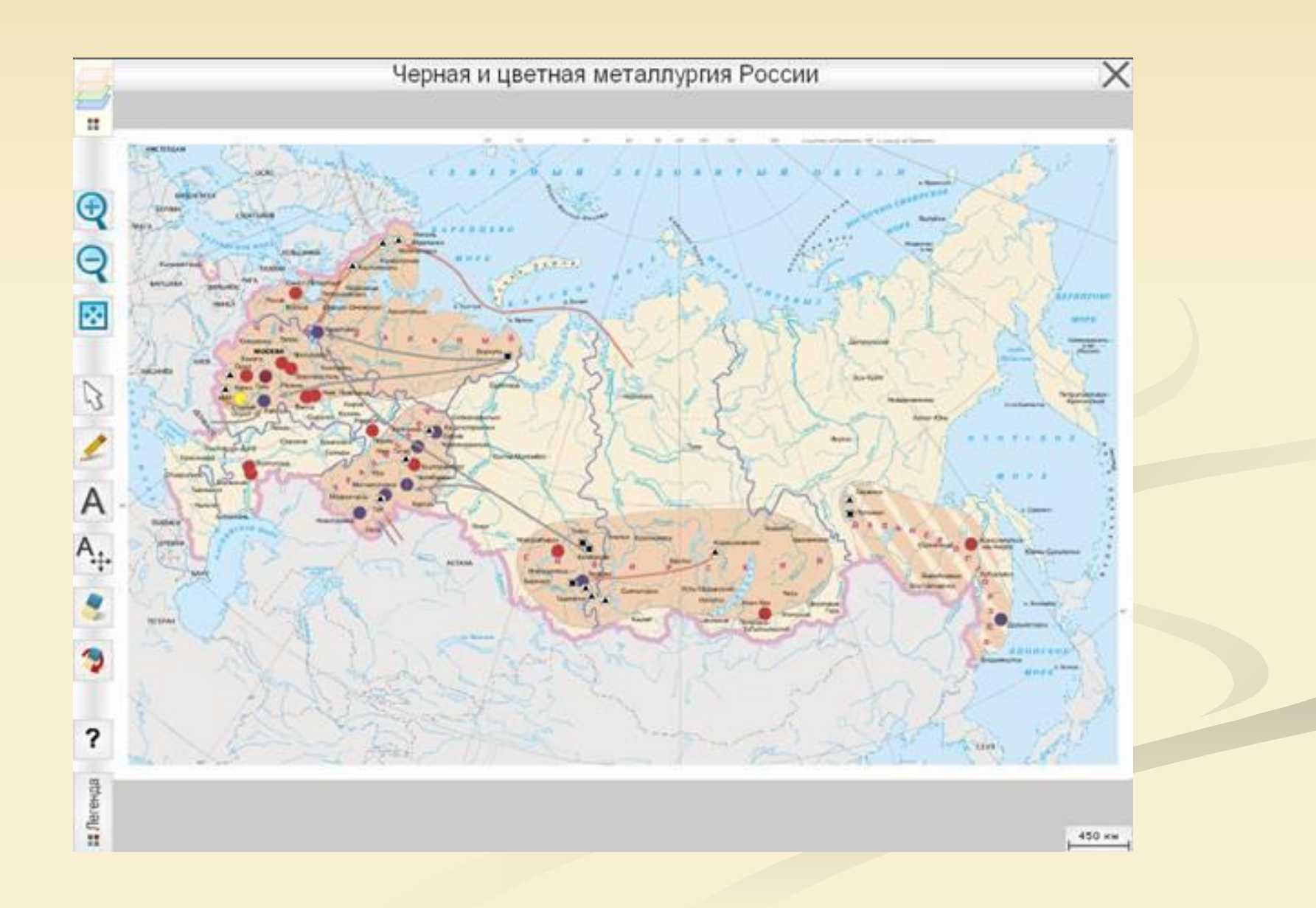

Организация контроля знаний учащихся: ■ Фронтальный опрос (проведение географических диктантов)

■ индивидуальный (ответ у доски)

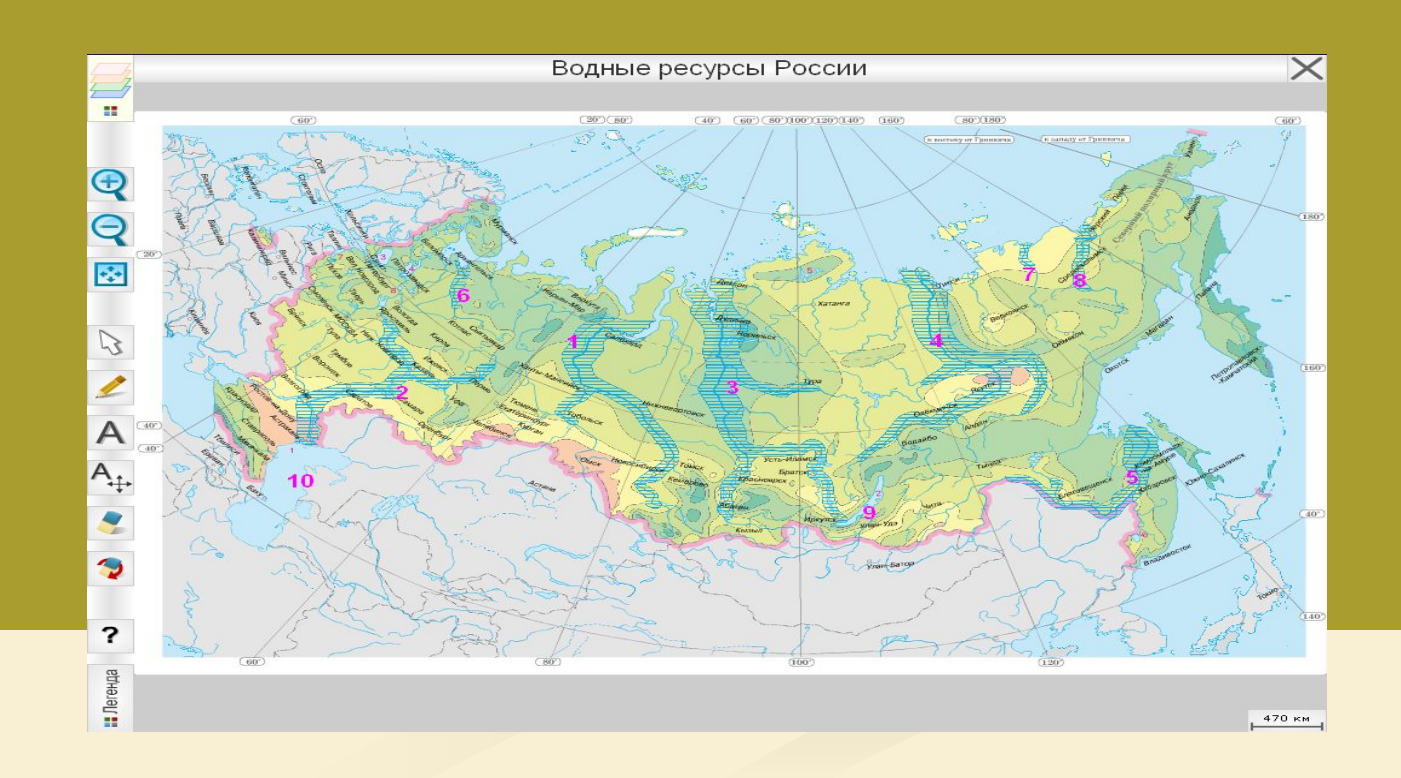

### **Использование интерактивной доски в работе с детьми с ограниченными возможностями здоровья**

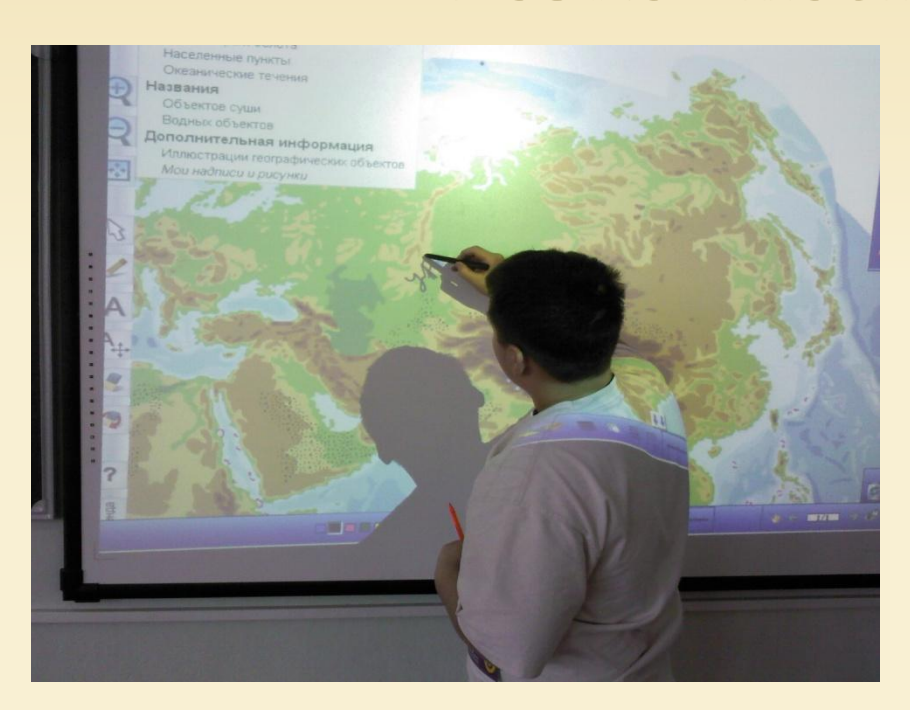

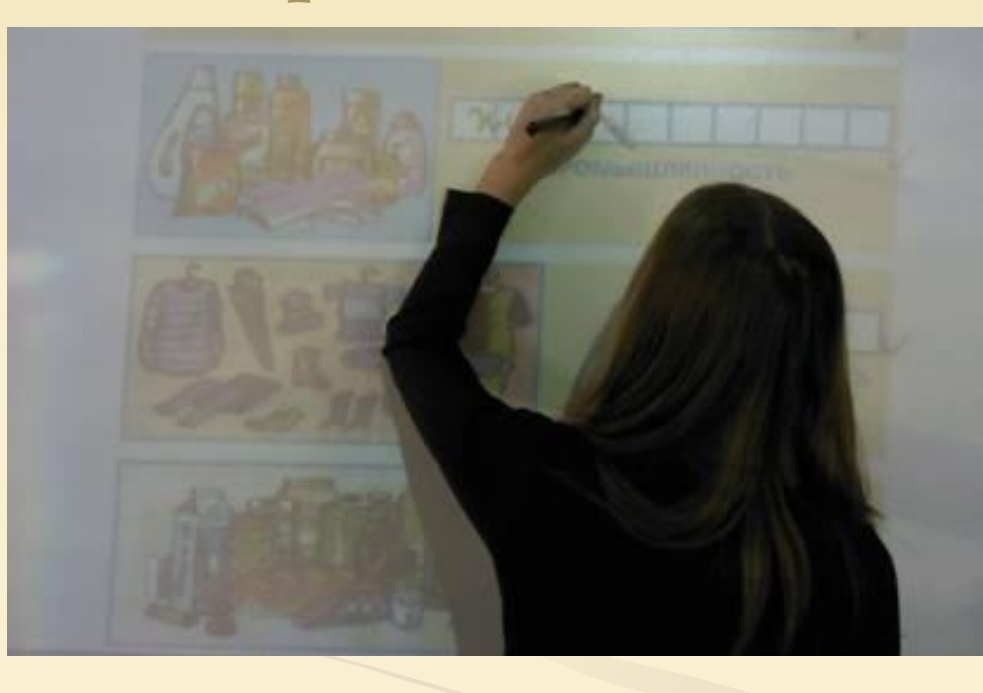

**Задание. Написать названия гор.**

**6 коррекционный класс.** 

**Тема «Горы»**

- **Задание. Впиши в клеточки название отраслей промышленности.**
- **7 коррекционный класс. Тема «Промышленность – основа хозяйства, её отрасли»**

### **Положительные моменты использования интерактивной доски при работе с учащимися с ограниченными возможностями здоровья**

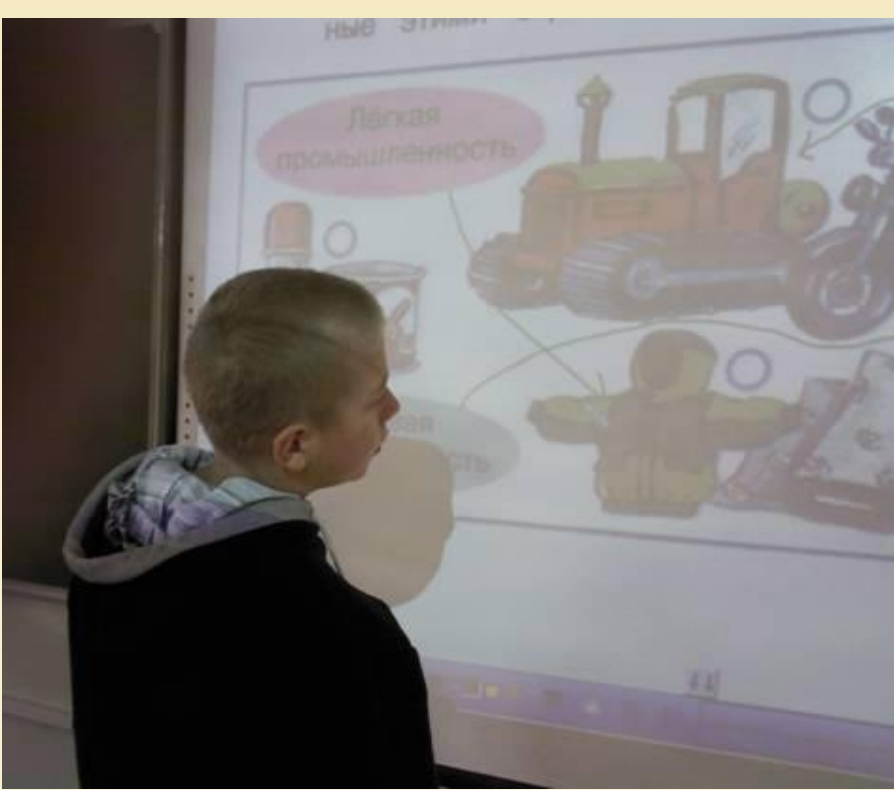

- **●Способствует развитию контроля и самоконтроля учащихся. ●В процессе выполнения заданий развивается внимание, расширяется его объём и концентрация. ●Учащиеся овладевают простыми, но необходимыми приёмами зрительного и слухового запоминания, а также сохранения увиденного и услышанного в памяти.**
- **●Закладываются любознательности, самостоятельности.**
- **●Закладываются предпосылки для формирования компьютерной грамотности, для дальнейшей адоптации в социуме.**

 Применение разных форм и методических приёмов при работе с электронной географической картой формирует у учащихся важнейшие географические умения - картографические.

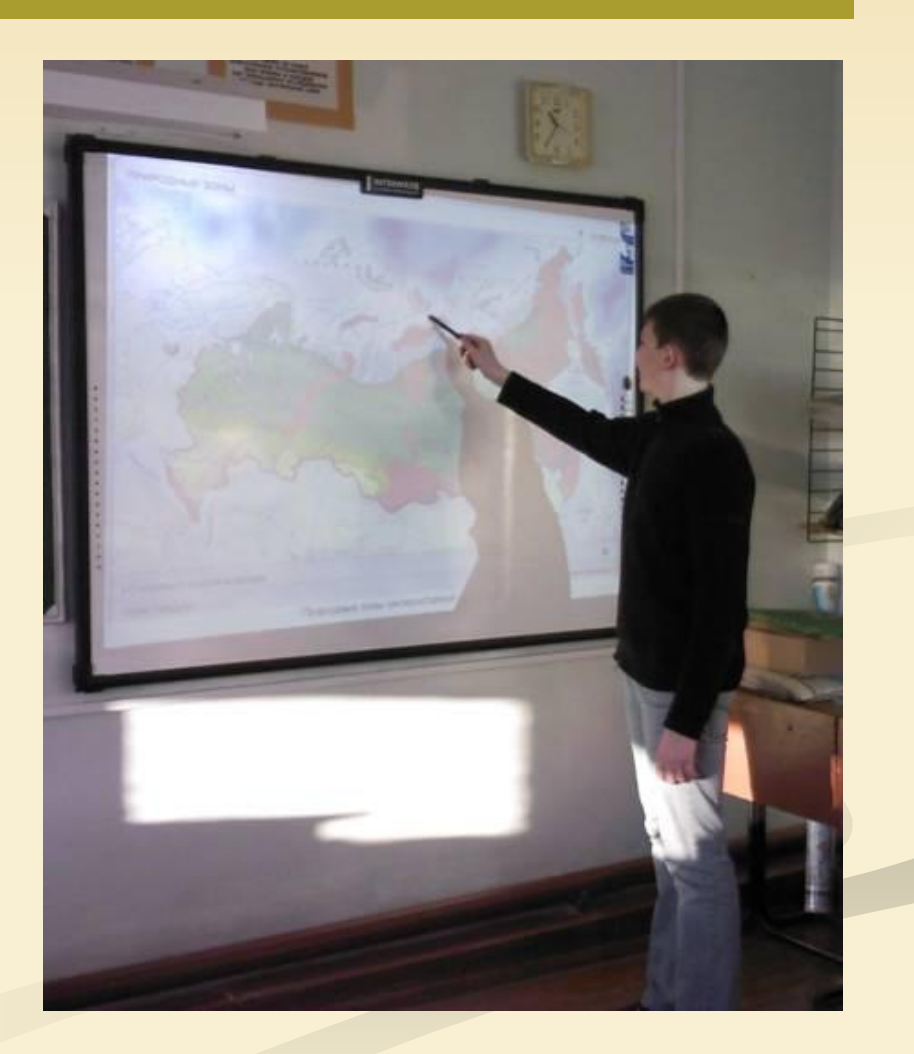

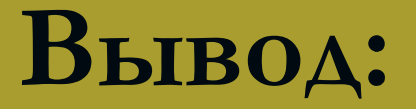

## Электронные ресурсы

- диски издательства «Кирилл и Мефодий»
- интегрированный программный продукт «КМ-Школа».

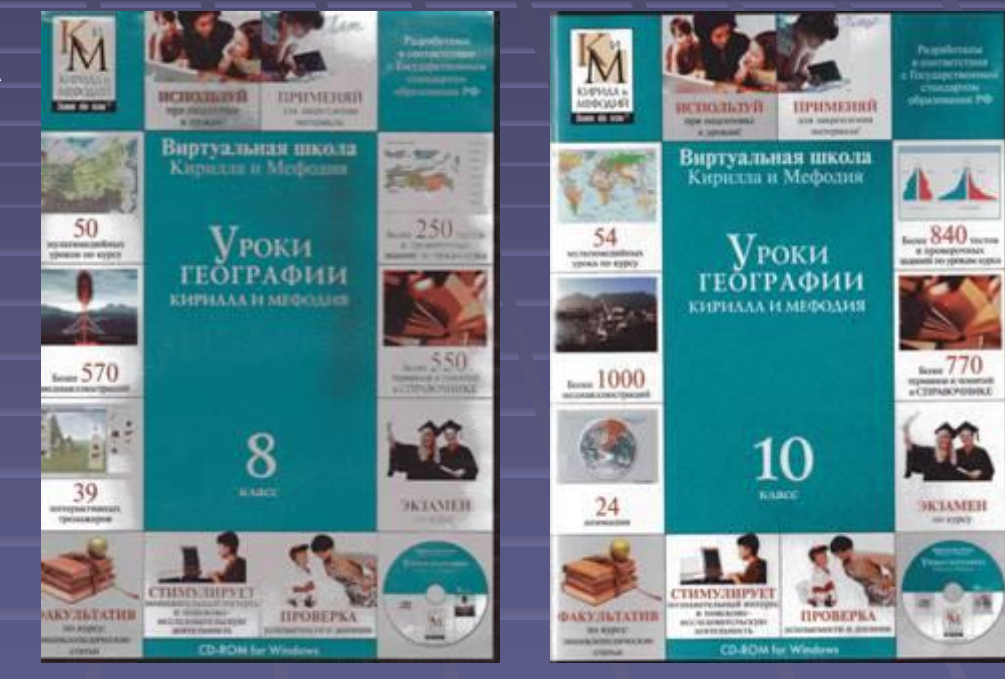

**Многие природные процессы и явления показаны в динамике, в виде видеофрагментов, которые развивают образное мышление, формируют географические представления учащихся.**

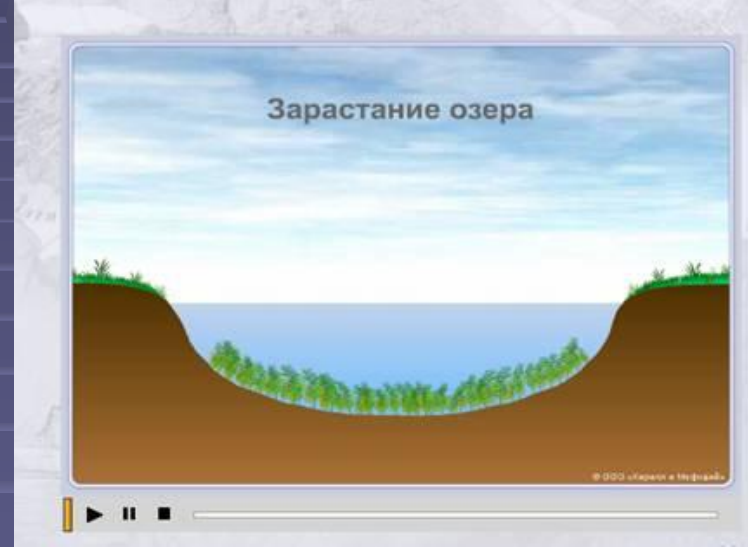

#### Хищные животные лесов

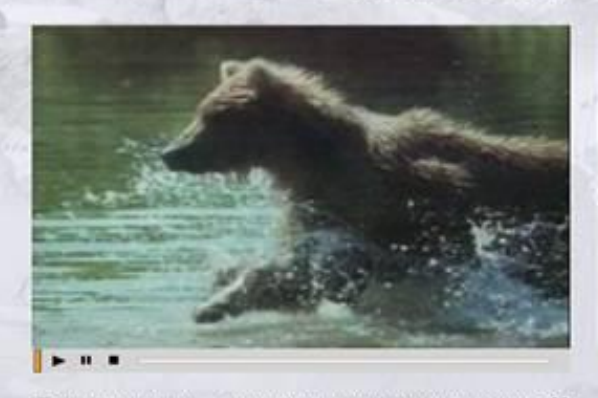

Бурый медведь - самый крупный хищник лесной 22 зоны

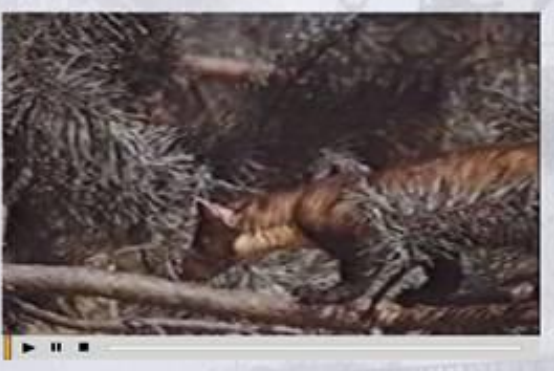

Куница.

## **Среда ИПП «КМ-Школы»**

• Представители

- ▪ **удобна для организации проектной работы учащихся. Ученики получают возможность быстро найти необходимую информацию, оформить результаты самостоятельной групповой работы в виде презентации:**
- **«Экономика и культура Японии» 11 класс**
- **«Страны Африки»**
- **7 класс**

## Медиаиллюстрации

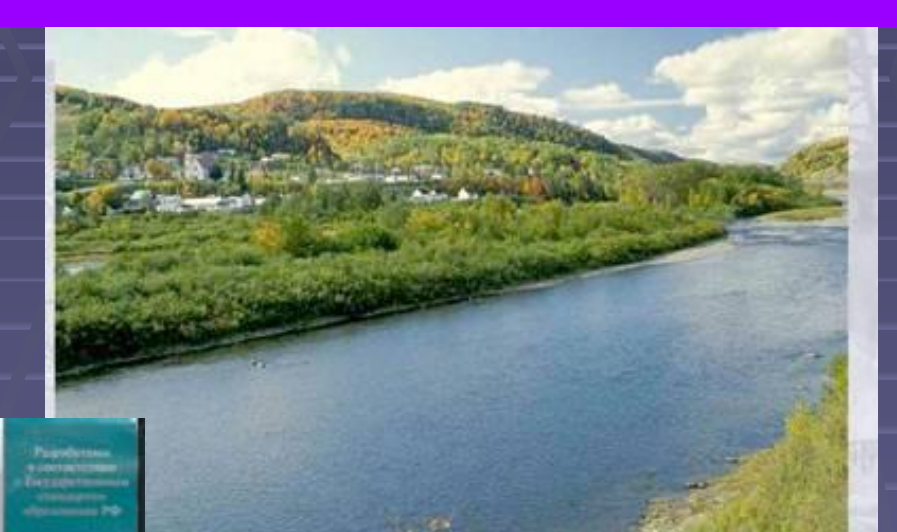

Pae

TIPUNTERIL

**NEVER** 

SKIAMER

Виртуальная школа<br>Кирилли и Мефолии

 $V$ роки

**ГЕОГРАФИИ** 

KHPHAAA H MEGGALICE

8

**CD-ROM** 

**ITPOREPKA** 

50

 $-570$ 

39

**AKYZIMTATION** 

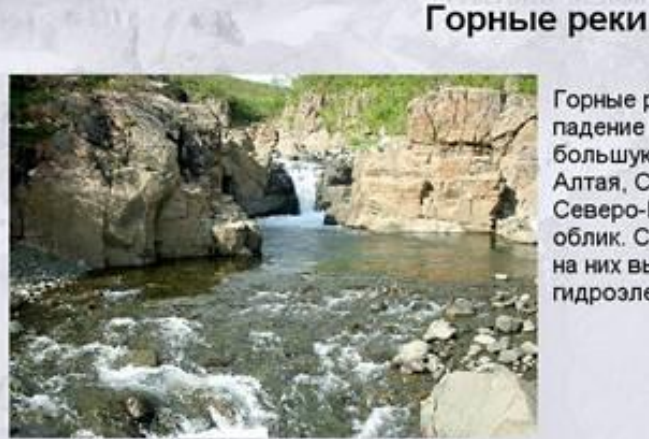

Горная река.

Горные реки имеют обычно большое

падение (их истоки находятся высоко) и большую величину уклона. Реки Кавказа, Алтая, Саян, гор Дальнего Востока и Северо-Востока Сибири имеют горный облик. Скорость течения таких рек большая, на них выгодно строить гидроэлектростанции.

#### Пересыхающие реки

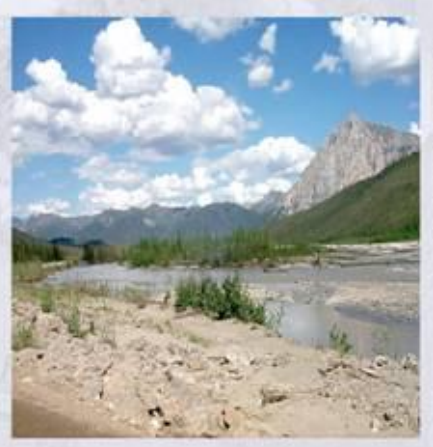

Не все реки в России круглый год полноводны. В жарких и сухих районах в Прикаспии, Южном Заволжье, на юге Западной Сибири - малые реки пересыхают, оставляя на лето в руслах после себя цепочки лужиц и островки заболоченных зарослей.

Пересохцая река.

#### Реки Алтая и Кавказа

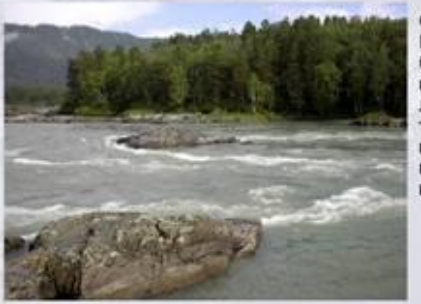

Особый характер у рек Алтая и Северного Кавказа. Самыми полноводными они бывают в середине лета, то есть в период. когда наиболее сильно тают горные ледники. Уровень воды колеблется даже в течение суток: там, где утром можно было перейти реку по выступающим камням, после обеда несется непреодолимый и высокий бурлящий вал.

**Медиаобъекты и ТЕКСТОВЫЕ** комментарии ЯВЛЯЮТСЯ ОЧЕНЬ ценными при знакомстве с **ВНЕШНИМИ** характерными чертами изучаемых объектов

Река Катунь на Алтае.

**Интерактивная доска позволяет эффективно использовать в работе электронные учебники «Начальный курс географии», «Наш – дом Земля», «География России», «Экономическая и социальная** 

**география мира».**

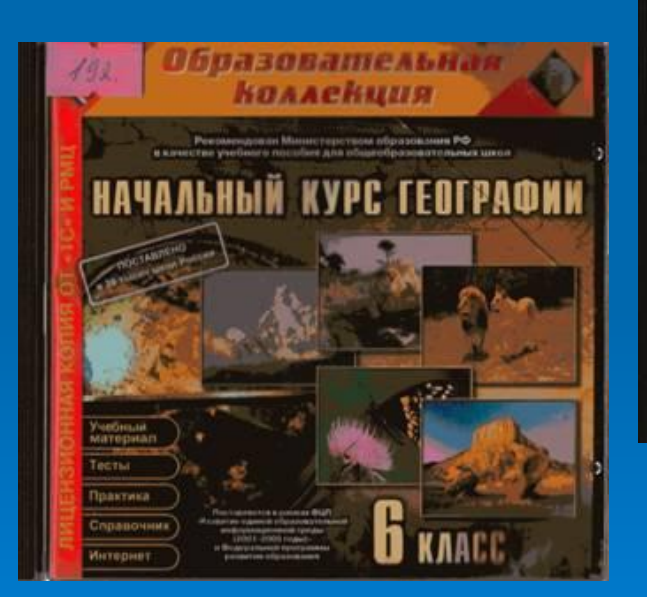

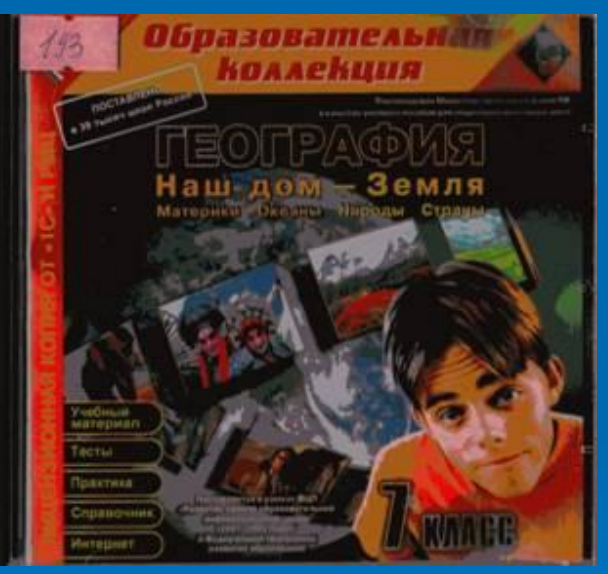

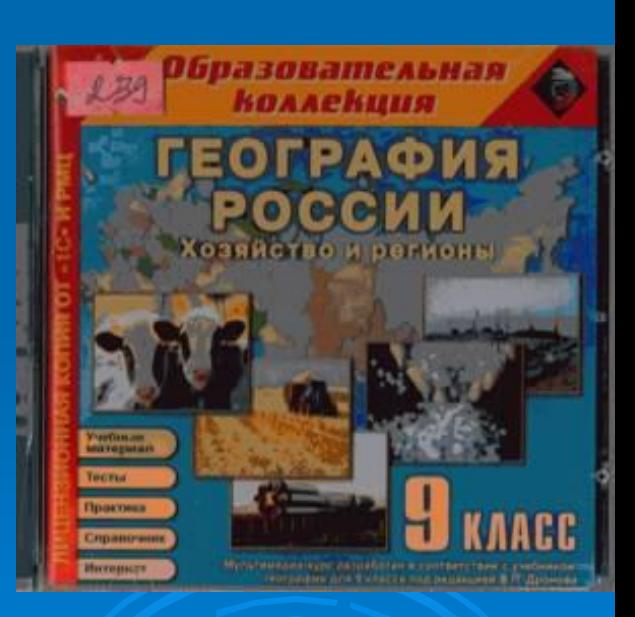

### **Интерактивные тренажеры**

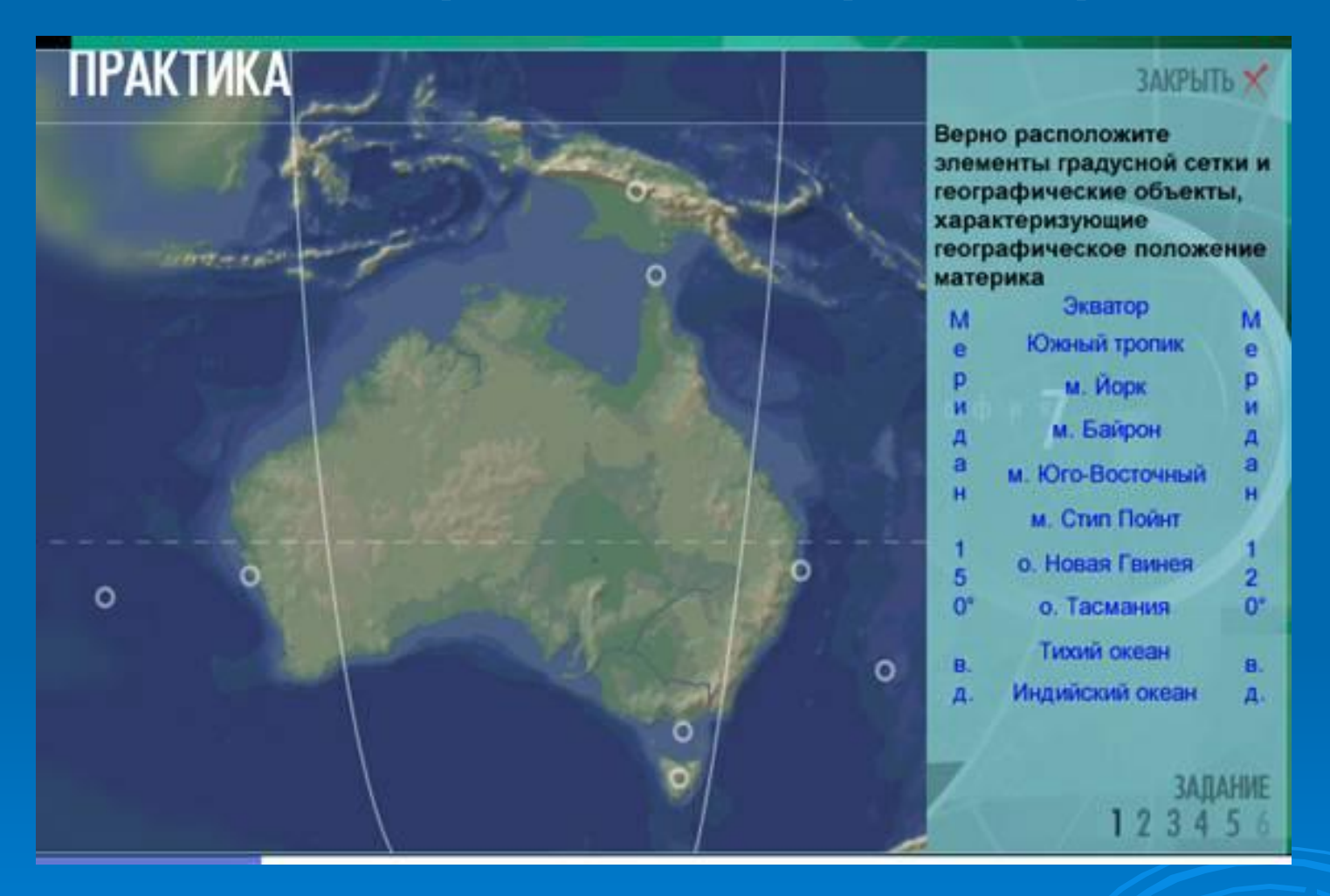

**■ Отработка умений и навыков у учащихся**

## Интерактивные тренажеры

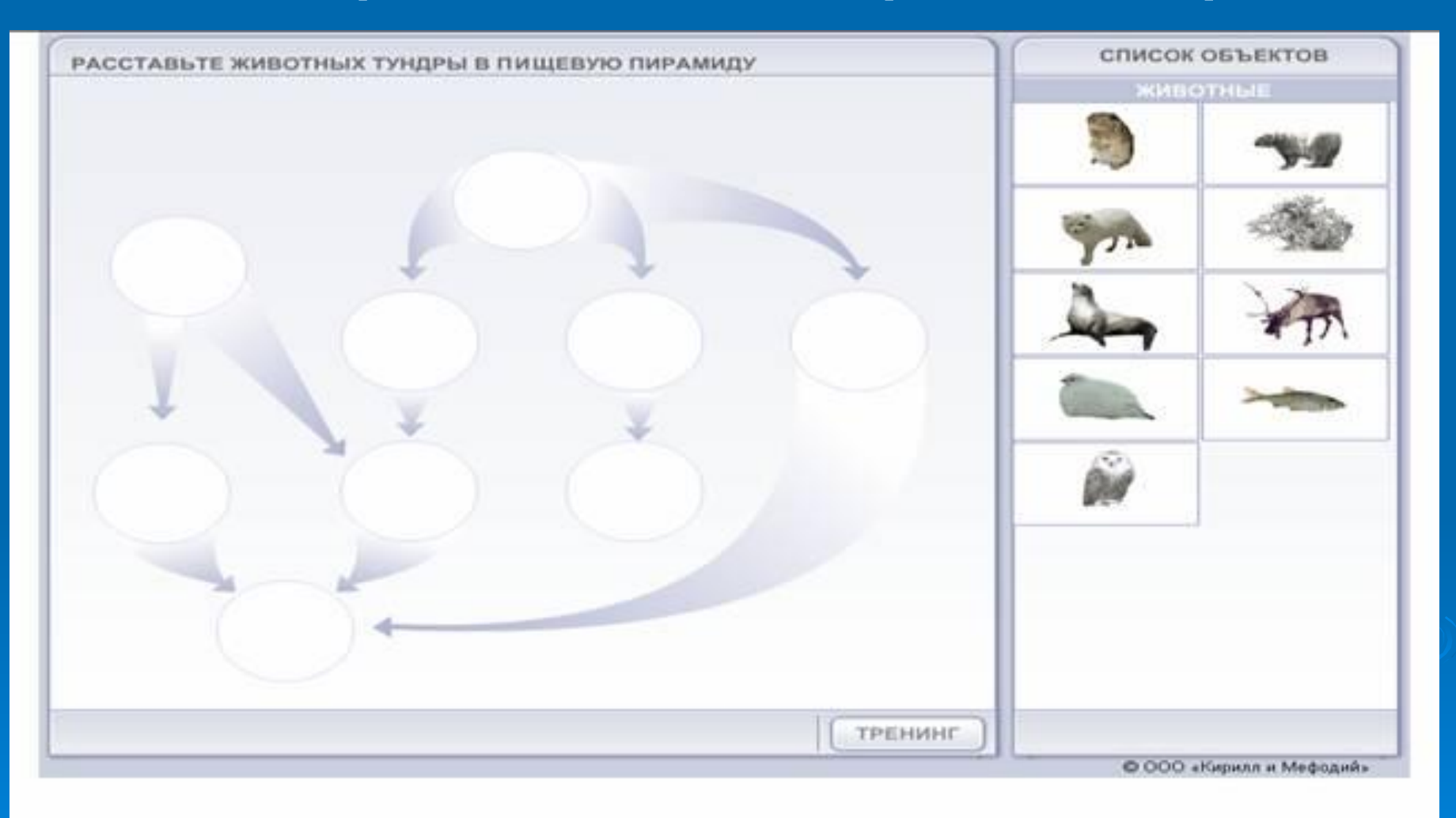

# **Тестирование по темам**

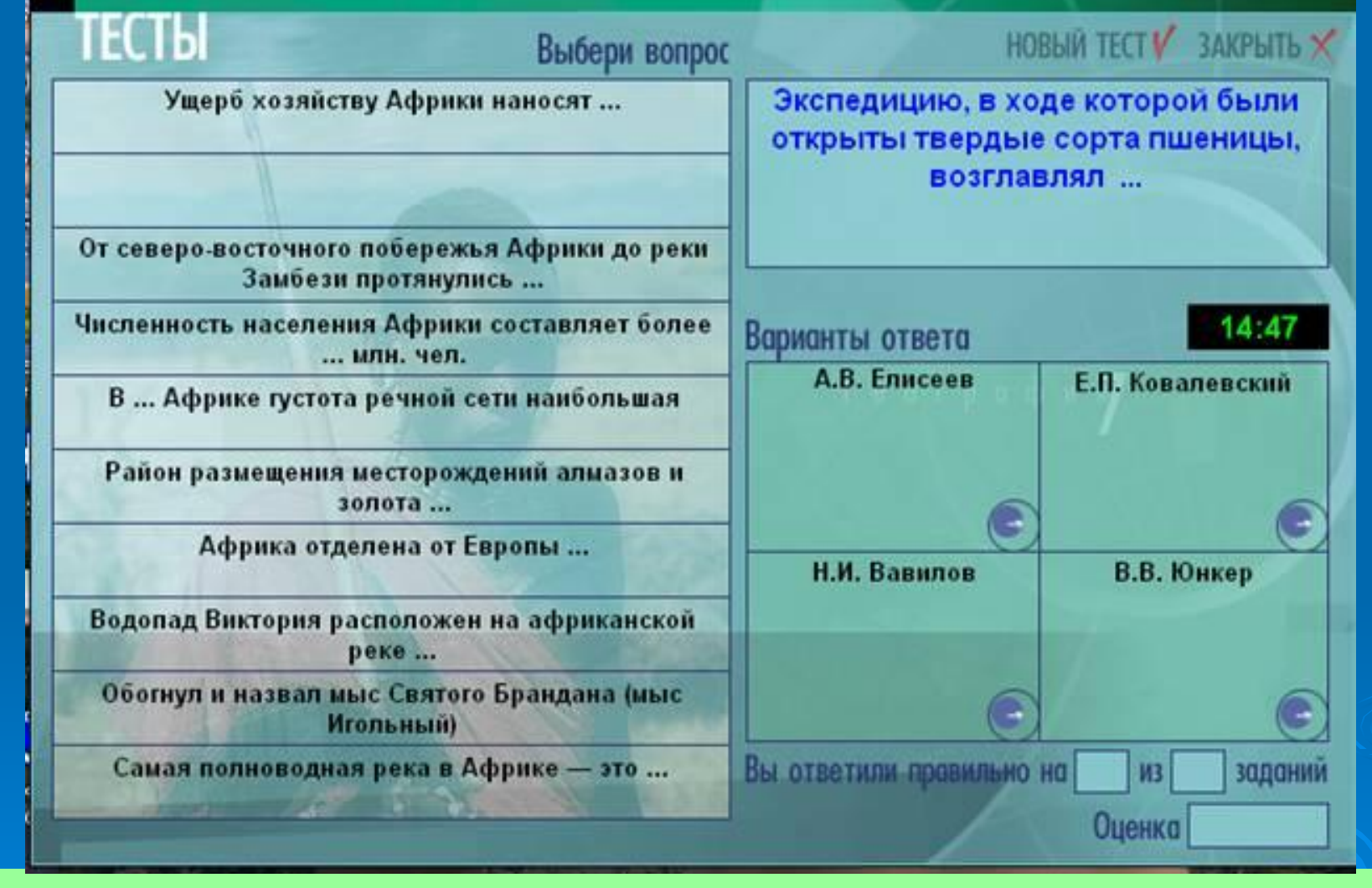

Возможность проверить усвоение учебного материала.

## **Интерактивные карты**

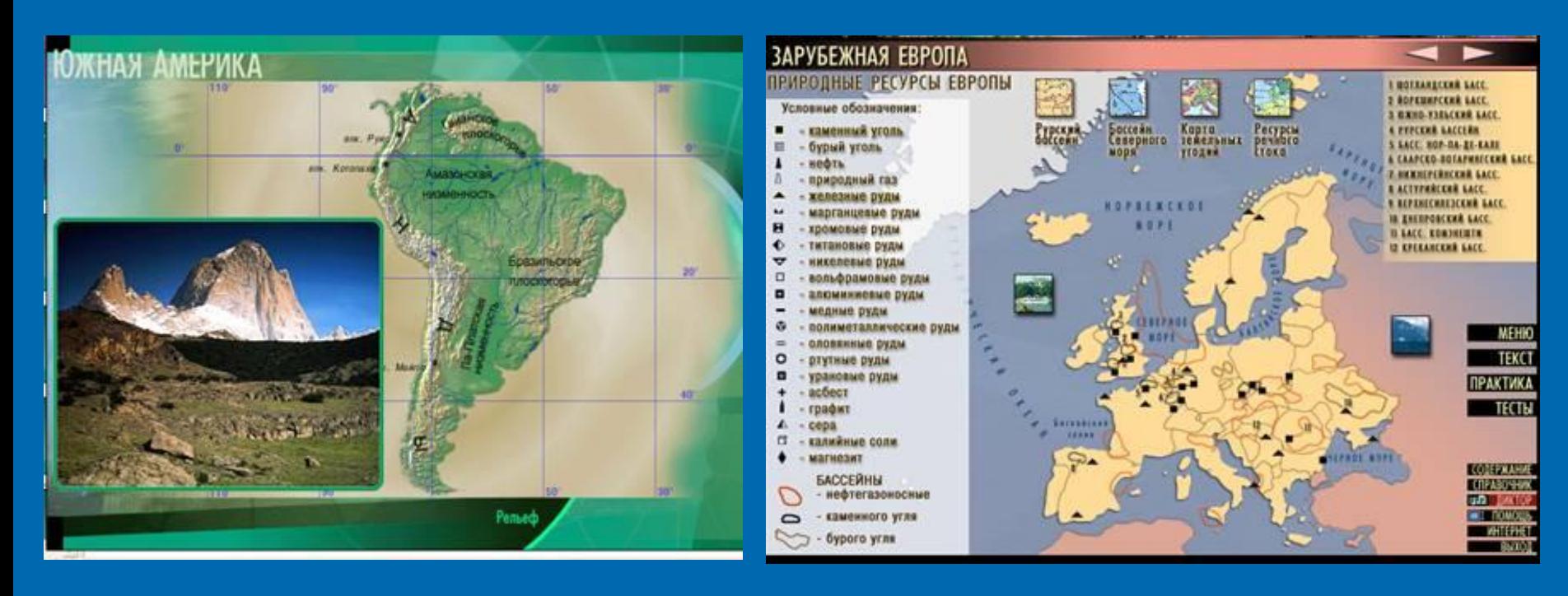

### **7 класс 11 класс**

## **Вывод:**

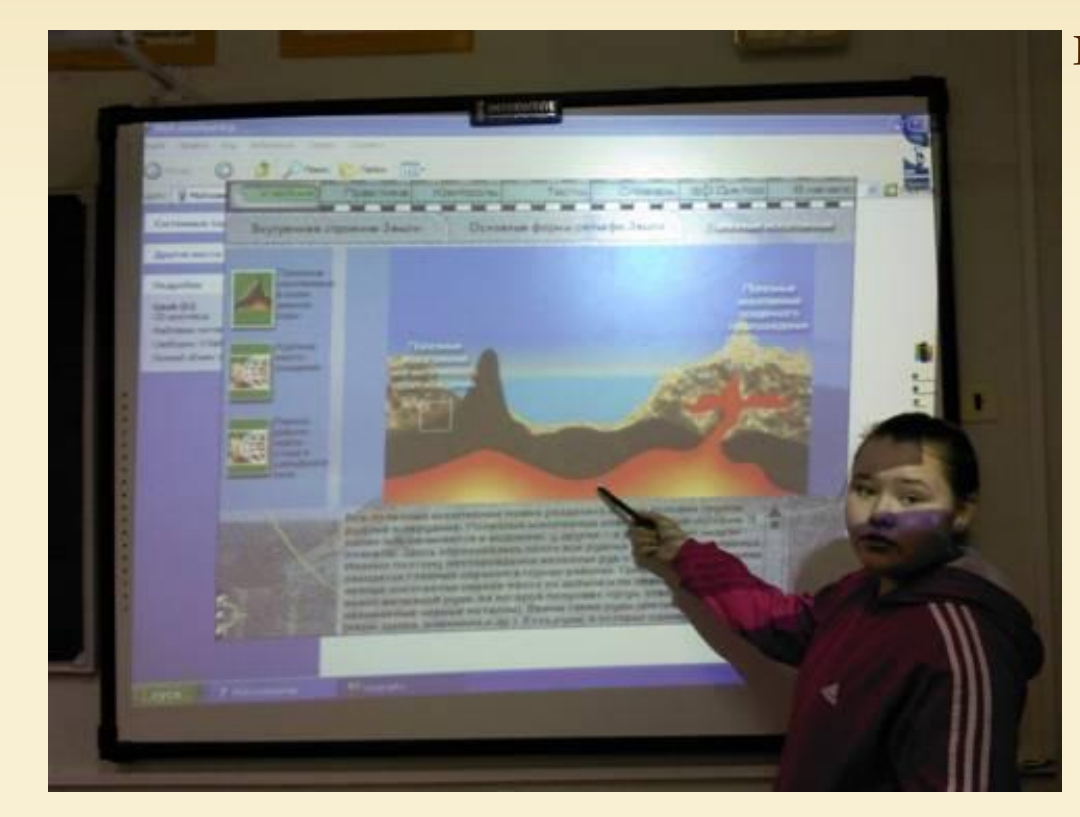

 компьютерные технологии позволяют ученикам с интересом усваивать большой объем информации, урок становится более наглядным, разнообразным и увлекательным.

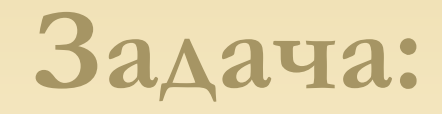

**осваивать новые возможности интерактивной доски при изучении географии чтобы повысить эффективность урока** 

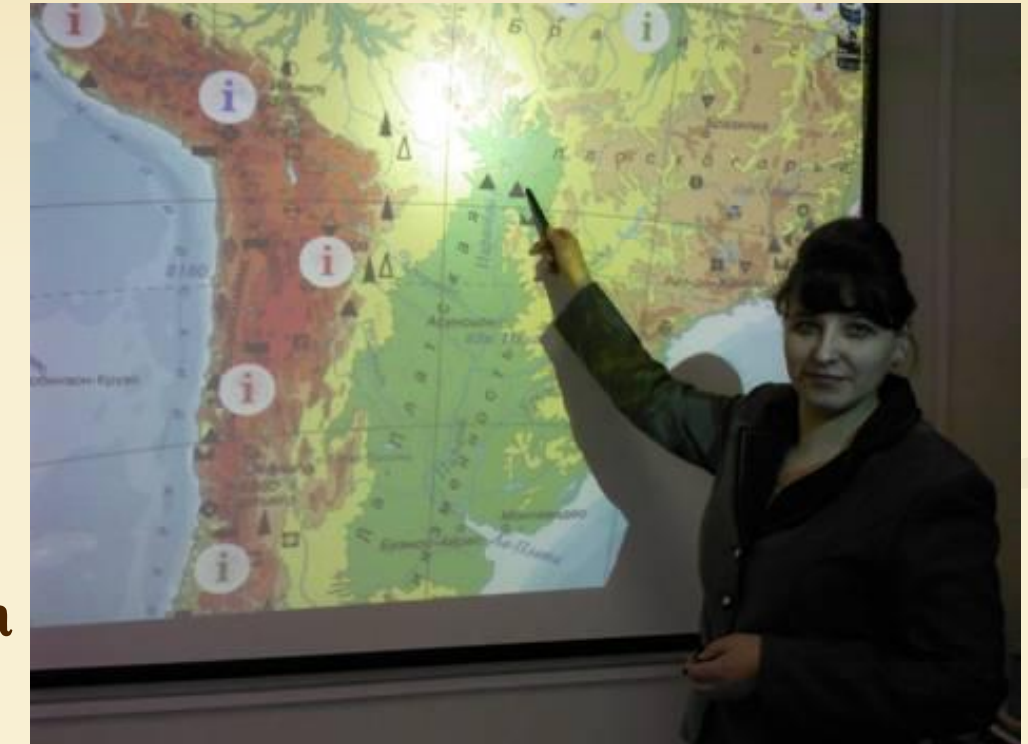